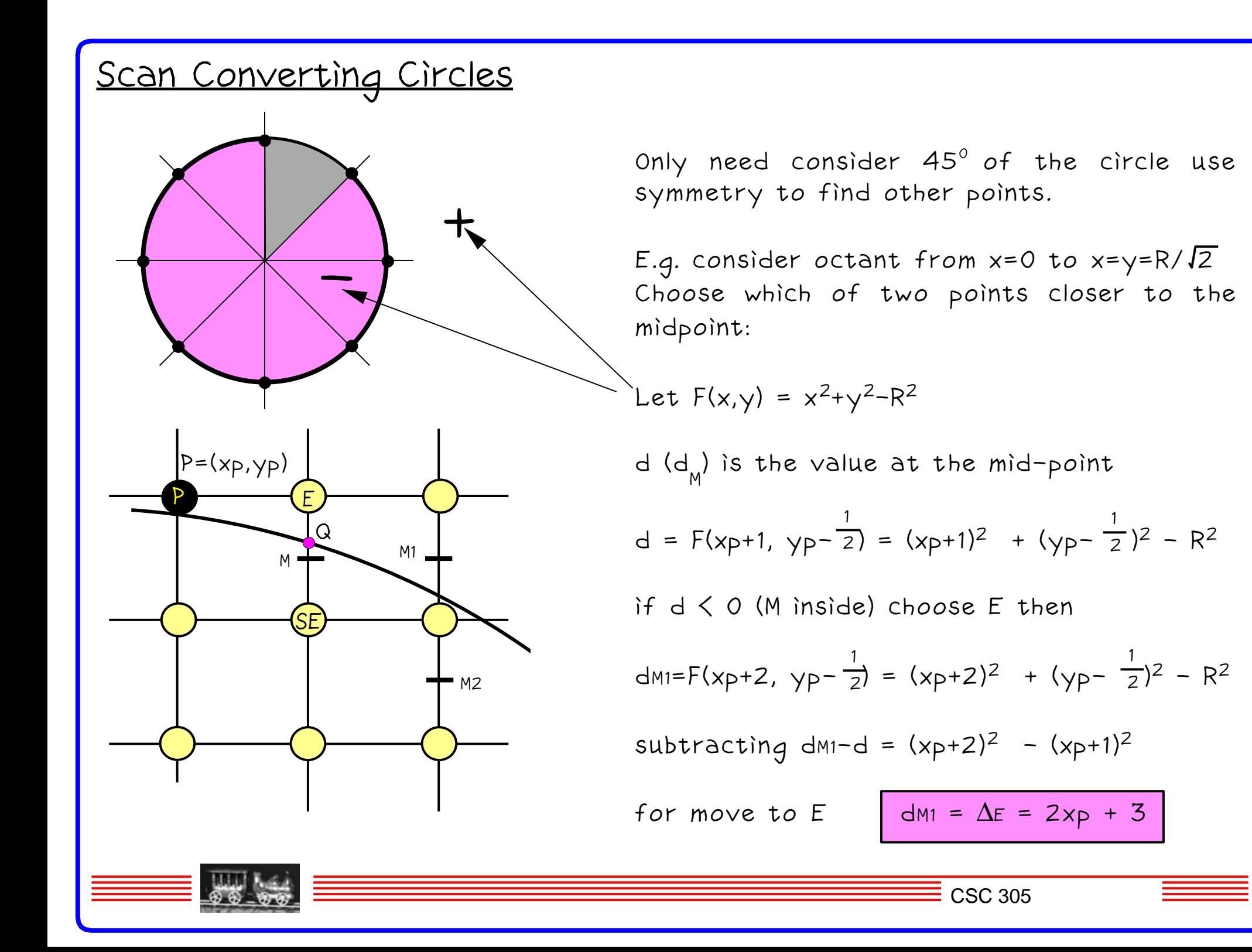

# Scan Converting Circles Continued if  $d > 0$  (M outside) choose SE then dm2=F(xp+2, yp- <del><sup>3</sup>)</del> = (xp+2)<sup>2</sup> + (yp- <del><sup>3</sup>)</del><sup>2</sup> - R<sup>2</sup> subtracting dM2−d <sup>=</sup> (2xp <sup>−</sup> 2yp +5) for move to SE  $\vert$  dM2-d =  $\Delta$ SE = 2xp - 2yp +5  $\Delta$ E and  $\Delta$ sE vary at each step (c*o*nstant f*or* lines) but are linear functions depend on P. Initial Condition For integer radii in the second octant the circle 2

starts at (0,R), the first midpoint will be at  $(1, R-\frac{1}{2})$ 2

3 2

$$
F(1, R-\frac{1}{2}) = 1 + (R^2 - R + \frac{1}{4}) - R^2 = 5/4 - R
$$

We can now make an algorithm similar to the Line algorithm.

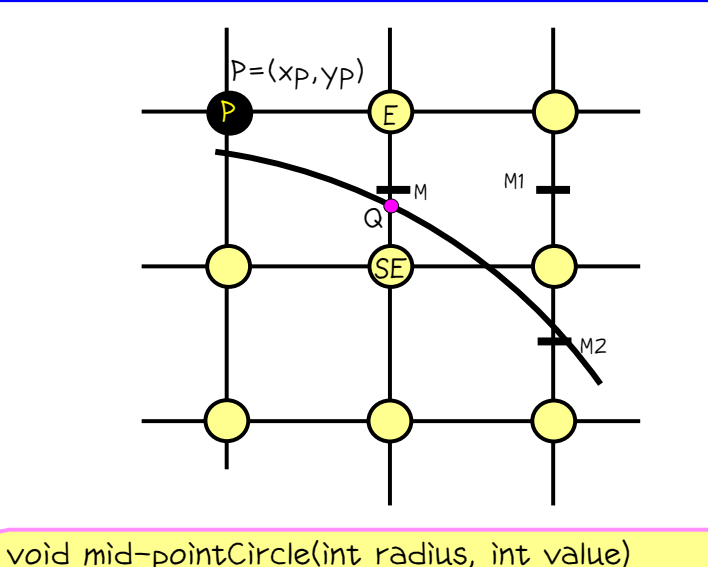

```
/* assume centre of circle at origin */
   int x = 0;
   int y = radius;double d = 5.0 / 4.0 − radius;
   circlePoints(x,y,value); /* draws 8 points */
```
{

}

```
while (y)x) {
       if (d < 0) /* select E */
       d := 2.0 \times x + 3.0;
        else { /* select SE */
                  d += 2.0 * (x-y) + 5.0;
                  y−−;
        }
        x++;
       circlePoints(x,y,value);
\frac{1}{2} /* while*/
```
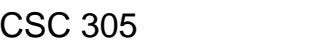

```
void mid−pointCircle(int radius, int value)
                                                             /* assume centre of circle at origin */
                                                             {
                                                                int x = 0;
                                                                int y = radius;
                                                                int d = 1 − radius;
                                                                circlePoints(x,y,value); /* draws 8 points */
                                                                while (y)x) {
                                                                     if (d < 0) /* select E */
                                                                     d := 2.0*x + 3.0;else \{ /* select SE */d += 2.0 * (x-y) + 5.0;
                                                                            y−−;
                                                                     }
                                                                     x++;
                                                                     circlePoints(x,y,value);
                                                                \} /* while*/
Eliminating Floating Point
Problem is that loop contains floating point
operations. Initially d = 5/4 − radius
If we substitute h for d where h=d − 1/4
initially h = 1 - radius
comparison becomes if (h < -1/4)However since we are working in integer
(comparison and incement in integer) we can still
use if (h < 0)
```
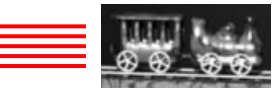

}

### Second order partial Differences

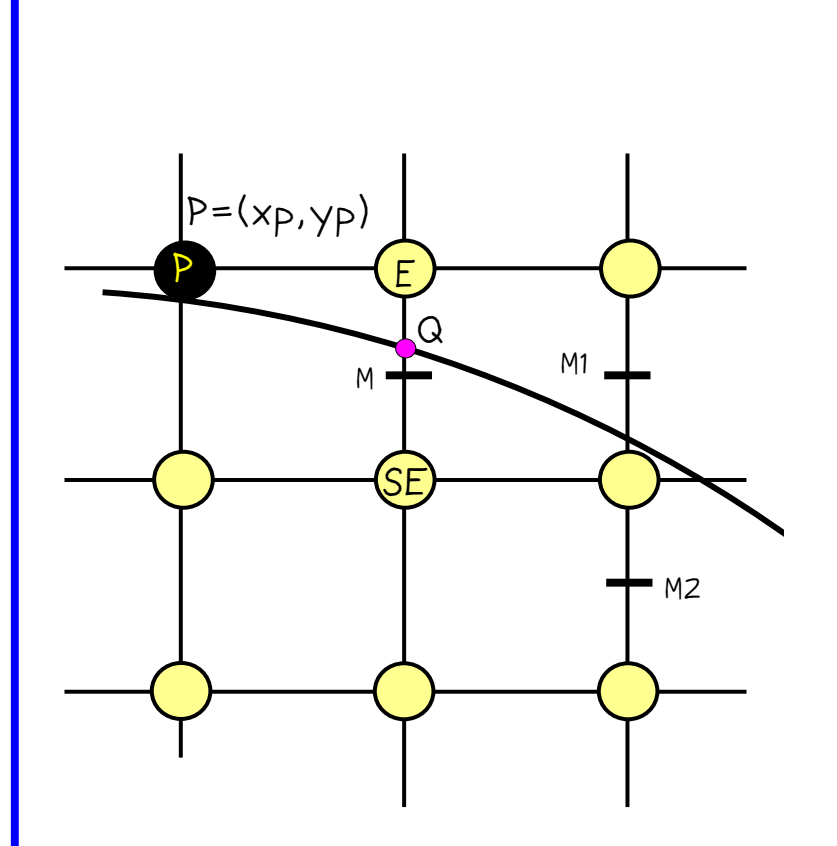

But any polynomial can be compute<sup>d</sup> incrementally. Evaluate the function at adjacent points, calculate the difference (one degree lower) apply difference in each iteration.

For example suppose we choose E: point of evaluation moves from  $(xp, yp)$  to  $(xp+1, yp)$ 

first order difference is:

 $\Delta$ Eold = 2xp + 3  $\qquad \qquad$  at (xp, yp)  $\Delta$ Enew = 2(xp + 1) + 3 at (xp+1, yp)

second order difference  $\Delta$ Enew -  $\Delta$ Eold = 2

Similarly for SE  $\Delta$ SEold = 2xp − 2yp +5 ∆SEnew <sup>=</sup> 2(xp+1) <sup>−</sup> 2(yp−1) +5

second order difference  $\Delta$ sEnew −  $\Delta$ sEoId = 4

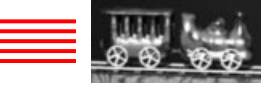

## Circle Algorithm

Use second order differences to compute increments. assume centre of circle at origin

```
void mid−pointCircle(int radius, int value)
\{ int x = 0;
  int y = radius;
  int d = 1 - radius;
  int deltaE = 3;
  int deltaSE = −2*radius + 5;
  circlePoints(x,y,value); /* draws 8 points */
  while (y>x) {
       if (d \le 0) { /* select E * /d += deltaE:
             deltaE += 2;
              deltaSE+=2;
       } else { /* select SE */
             d += deltaSE;
             deltaE += 2;
             deltaSE += 4;
              y−−;
       }
       x++;circlePoints(x,y,value);
  } / * while*/
}
```
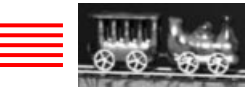

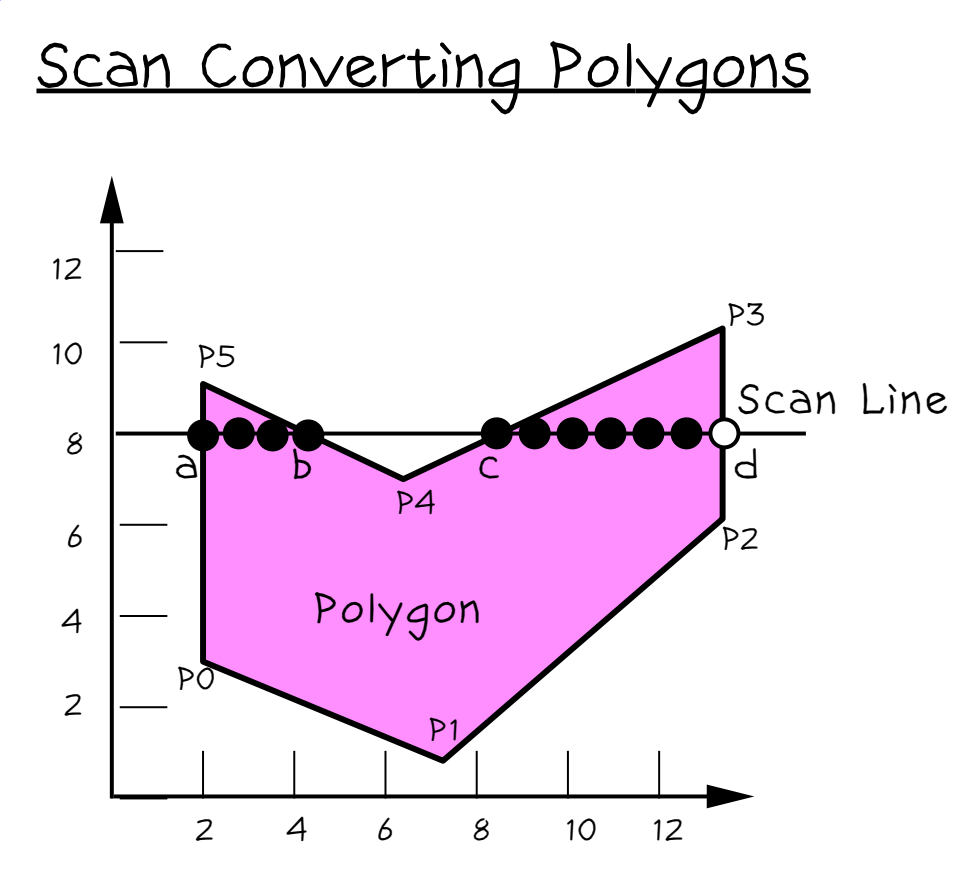

Polygons may be convex or concave self intersecting, have holes etc.

Can keep a table of spans. Find extrema from scan converting edges of polygon.

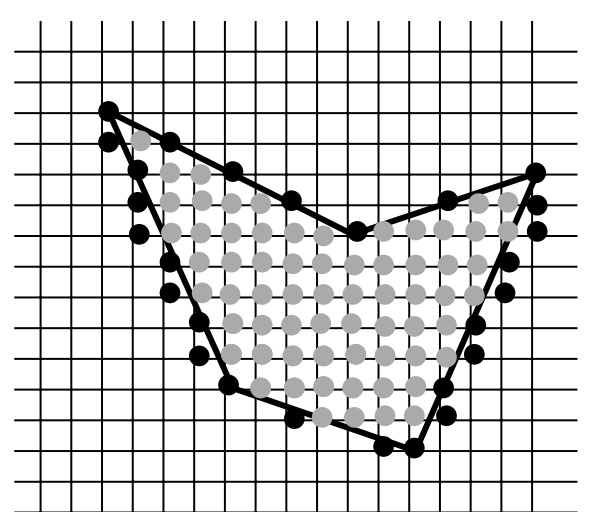

Some pixels lie outside the polygon.

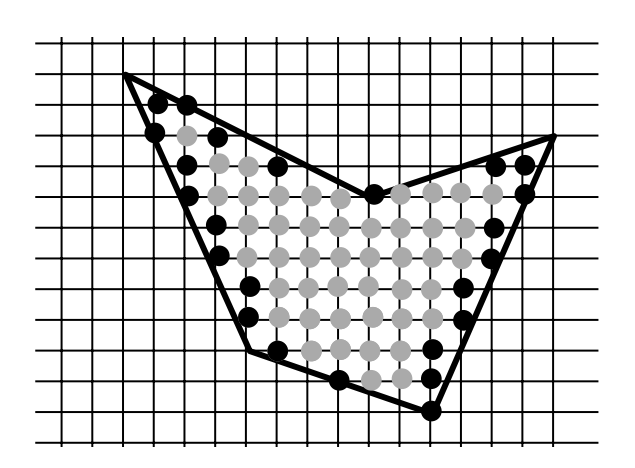

Edge extrema only choosing inside edges. Care with abutting polygons.

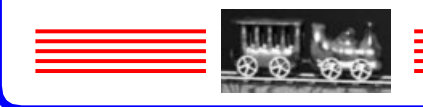

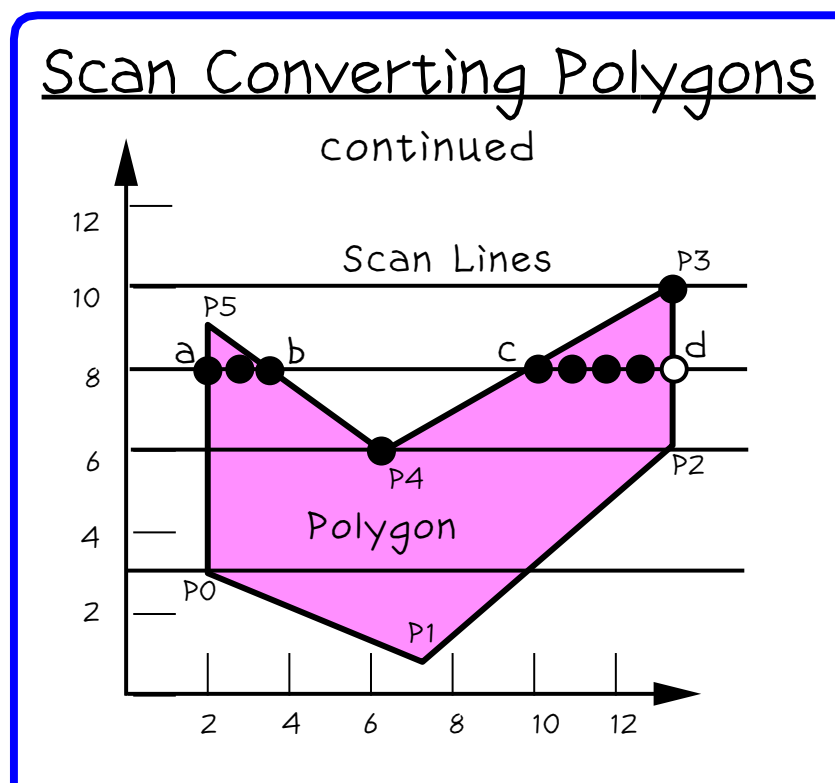

### Parity Rule

Parity=EVEN At each edge invert <sup>p</sup>arity. Draw when parity is odd.

This scheme fails for scanline y=<sup>10</sup> at p<sup>3</sup>

To calculate span extrema an incremental technique is used to avoid intersecting each edge with each scanline.

1. Find Intersection of scan line with all edges of polygon.

2. Sort intersections by increasing x−coordinate.

3. Fill spans using parity rule.

#### Shared vertices

e.g. p4 on scanline 6 is counted in parity calculation if it is ymin for that edge but not for ymax. parity is changed twice at p4 on scanline 6 but not changed at p3. P0 changes parity for edge p5p0 but not for edge p0 p1 so parity changes only once as scanline 3 enters the polygon.

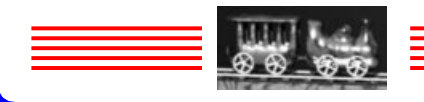

### Scan Converting Polygons continued

If intersection is fractional x value are pixels on either side interior?

If parity is odd (inside) round down (A will be inside B outside) if parity is even round up (B inside A outside).

Intersection at integer pixel coordinates. E.g. scanline 8.

Interior: if leftmost pixel in a span is integer Exterior: if rightmost pixel in a span is integer

#### Horizontal Edges

The rule is that parity does not change for either vertex of horizontal edge. E.g. Vertex A is ymin wrt JA and AB does not change parity. B is ymin for BC but since AB does not contribute B changes parity to even for BC. Scanline S passes through C. CD does not affect it and C is ymax for BC and makes no change. GF not drawn. Aliasing problems − thin sliver polygons.

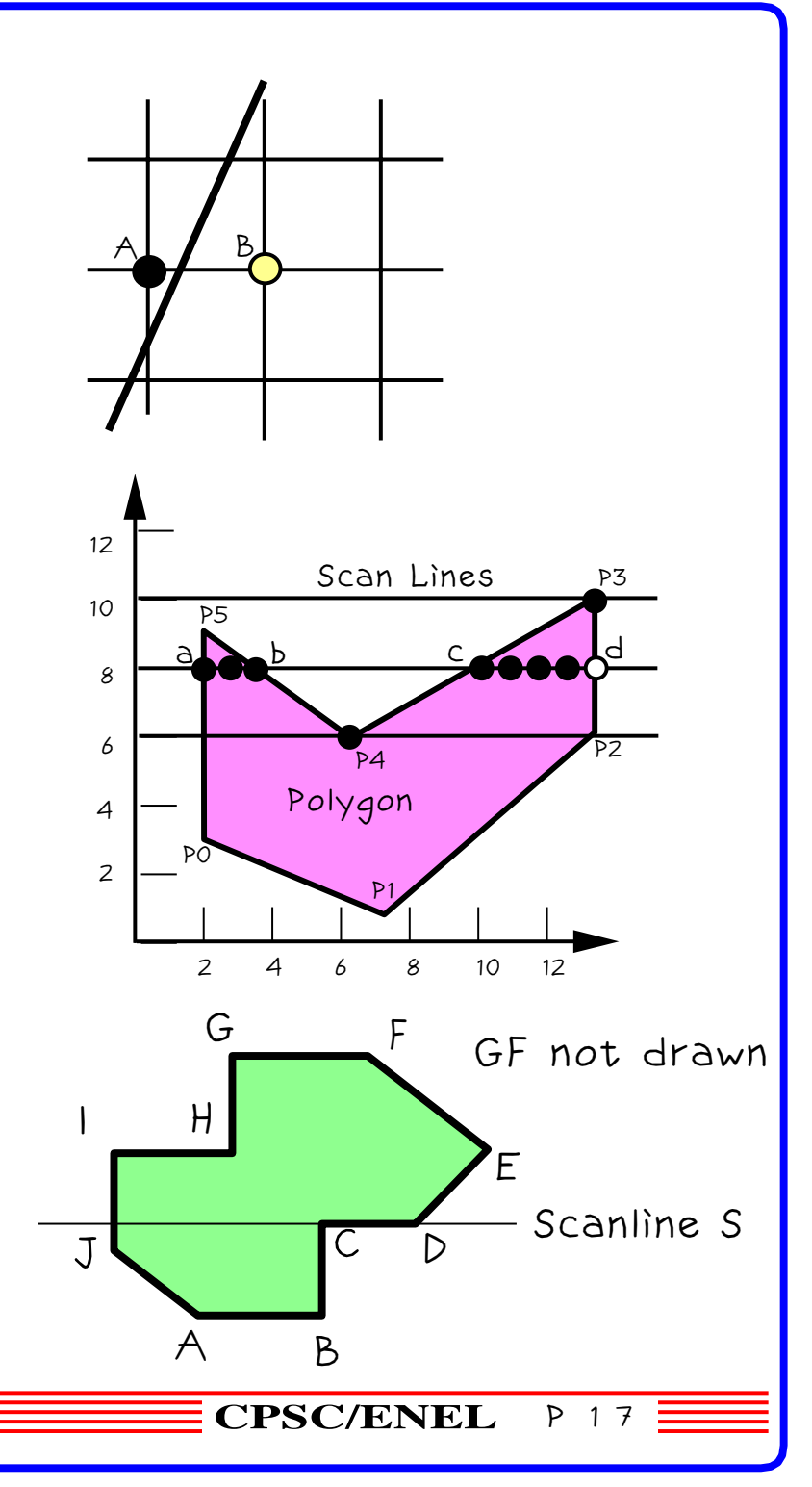

# Edge Coherance

Problem: Find Intersection of scan lines with all edges of polygon.

If slope is m then successive scan line intersections can be found from:

$$
X_{i+1} = X_{i+1/m}
$$

Where i is the scan line count. (Can avoid fp arithmetic by storing numerator and comparing to denominator, increment x when it overflows.)

Scan−line Algorithm AET = Active Edge Table store all edges intersected by a scan line sorted by x intersection. As each new scan line is encountered update  $AET. y y+1$ 

- 1. Remove edges not intersected by y+1 (ymax=y)
- 2. Add edges intersected by new scan line ymin=y+1
- 3. Calculate new x intersections.

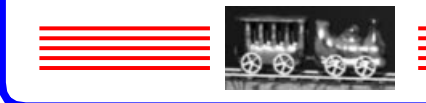

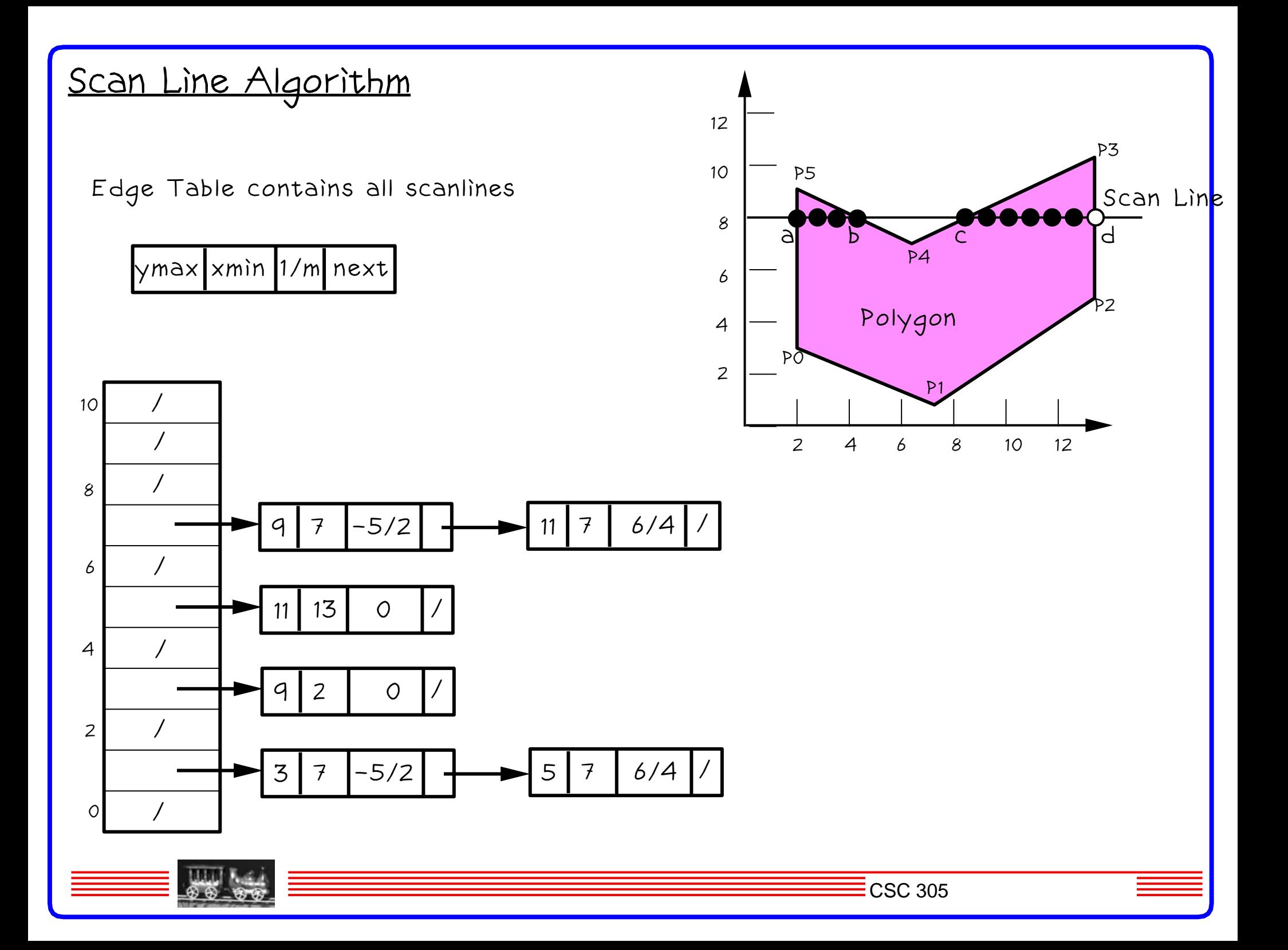